## **Lubelska Akademia Startup Program warsztatów szkoleniowych**

## **1 dzień - sobota**

9:00-9:30 Rozpoczęcie, przedstawienie 9:30-10:30 Generowanie pomysłów biznesowych w oparciu o rynkowe trendy 10:30-10:40 Przerwa kawowa 10:40-11:10 Metody tworzenia innowacyjnych rozwiązań 11:10-12:00 Modele biznesowe – 25 sposobów na zarabianie w startupie 12:00-12:10 Przerwa kawowa 12:10-13:15 Modele biznesowe – 25 sposobów na zarabianie w startupie 13:15-14:00 Przerwa obiadowa 14:00-14:30 Formy tworzenia strategii biznesowej w startupie 14:30-15:30 Elementy składowe szablonu Business Model Canvas 15:30-15:40 Przerwa kawowa 15:40-17:00 Case Study – jak stosować kanwę modelu biznesowego

## **2 dzień - niedziela**

9:00-10:30 Startup bez budżetu – testowanie pomysłu przy ograniczonych zasobach 10:30-10:40 Przerwa kawowa 10:40-12:00 MVP – tworzenie minimalnie satysfakcjonującego produktu w praktyce 12:00-12:10 Przerwa kawowa 12:10-13:15 Budowanie produktu w oparciu o potrzeby klienta 13:15-14:00 Przerwa obiadowa 14:00-14:30 Metody analityczne w startupach 14:30-15:30 Model AARRR - budowanie lejka konwersji 15:30-15:40 Przerwa kawowa 15:40-16:30 Kluczowe wskaźniki oraz optymalizacja współczynnika konwersji 16:30-17:00 Dostępne dla startupów formy prowadzenia działalności (koszty, ryzyko, współpraca z inwestorem)

## **Trenerzy**

**Tomasz Jabłoński i Damian Strzelczyk** - od 8 lat wspierają początkujących przedsiębiorców. Współtworzyli największy inkubator przedsiębiorczości w Polsce, z którego wsparcia skorzystało ponad 1000 startupów. Twórcy [Startup Academy](http://startupacademy.pl/) - najbardziej intensywnego programu dla osób rozpoczynających przygodę z własnym biznesem, organizatorzy programów akceleracji dla startupów. Na co dzień pracują ze startupami prowadząc przedsiębiorców od pomysłu do pierwszego finansowania.

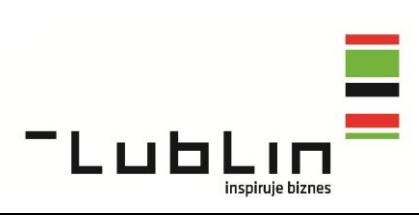

*Program realizowany przy pomocy finansowej Miasta Lublin*